# **pullover Documentation**

*Release 1.0.0*

**George Brighton**

**Oct 01, 2017**

# **Contents**

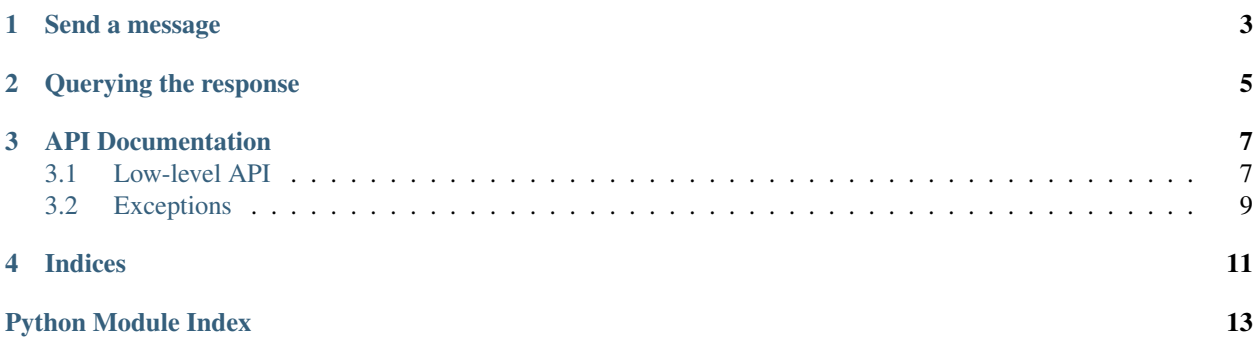

The simplest Pushover API wrapper for Python, release v1.0.0.

### <span id="page-6-2"></span>Send a message

<span id="page-6-3"></span><span id="page-6-0"></span>To send a message, simply:

```
>>> import pullover
>>> pullover.send('message', 'user', 'app')
```
You can additionally pass any parameters accepted by  $\text{Message's initialiser.}$  $\text{Message's initialiser.}$  $\text{Message's initialiser.}$ 

<span id="page-6-1"></span>pullover.**send**(*body*, *user\_key*, *app\_token*, *\*\*kwargs*) Send a message to a user from an application.

#### Parameters

- **body** ([str](https://docs.python.org/3/library/stdtypes.html#str)) The body of the message to send.
- **user\_key** ([str](https://docs.python.org/3/library/stdtypes.html#str)) The user key to send to.
- **app\_token** ([str](https://docs.python.org/3/library/stdtypes.html#str)) The application token to send from.
- **kwargs** Additional keyword arguments to pass to [Message](#page-10-2)'s initialiser.

Returns A message send response instance.

Return type *[SendResponse](#page-8-1)*

### Querying the response

<span id="page-8-4"></span><span id="page-8-0"></span>[pullover.send\(\)](#page-6-1) returns a [SendResponse](#page-8-1) object, from which the status, request ID and any errors can be retrieved.

```
>>> response = pullover.send('message', 'user', 'app')
>>> response.ok
True
>>> response.id
5042853c-402d-4a18-abcb-168734a801de
>>> response.status
1
>>> response.errors
[]
```
If you'd like to use exceptions, [raise\\_for\\_status\(\)](#page-8-2) will raise either a [ClientSendError](#page-12-1) or [ServerSendError](#page-12-2) if [ok](#page-8-3) is False.

<span id="page-8-3"></span><span id="page-8-1"></span>class pullover.message.**SendResponse**(*response*)

Represents the Pushover API's response to a message send request.

#### **ok**

Find whether the response indicates the message was successfully sent.

Returns True if it was, false otherwise.

#### Return type [bool](https://docs.python.org/3/library/functions.html#bool)

#### <span id="page-8-2"></span>**raise\_for\_status**()

Raise an appropriate exception given this response.

Raises **[SendError](#page-12-3)** – If this response indicates a request failed.

## API Documentation

### <span id="page-10-6"></span><span id="page-10-1"></span><span id="page-10-0"></span>**Low-level API**

The high-level API exposes the same functionality as the low-level API in a simpler way, hiding the creation and interaction of various objects.

### **Applications**

```
class pullover.Application(token)
     Encapsulates a Pushover application token, and signs requests with it.
```
**\_\_init\_\_**(*token*) Initialise a new application.

**Parameters**  $\text{token}(str)$  $\text{token}(str)$  $\text{token}(str)$  **– The application token.** 

#### **Users**

```
class pullover.User(key)
     Encapsulates a Pushover user key, and signs requests with it.
```
**\_\_init\_\_**(*key*) Initialise a new user.

**Parameters**  $key (str)$  $key (str)$  $key (str)$  **– The user key.** 

#### **Messages**

<span id="page-10-3"></span><span id="page-10-2"></span>class pullover.**Message**(*body*, *title=None*, *timestamp=None*, *url=None*, *url\_title=None*, *priority=0*) Represents a Pushover message.

**HIGH** = 1

#### <span id="page-11-2"></span> $LOW = -1$

<span id="page-11-0"></span> $LOWEST = -2$ 

#### $$

**\_\_init\_\_**(*body*, *title=None*, *timestamp=None*, *url=None*, *url\_title=None*, *priority=0*) Initialise a new message.

#### Parameters

- **body**  $(str)$  $(str)$  $(str)$  The contents of the message.
- **title** ([str](https://docs.python.org/3/library/stdtypes.html#str)) The message heading. If not provided, the name of the sending application will be shown.
- timestamp ([datetime.datetime](https://docs.python.org/3/library/datetime.html#datetime.datetime)) The message datetime. Defaults to now.
- $ur1(str) A$  $ur1(str) A$  $ur1(str) A$  supplementary URL to show underneath the message.
- **url\_title**  $(str)$  $(str)$  $(str)$  The title for the URL above. Requires URL be set.
- **priority** ([int](https://docs.python.org/3/library/functions.html#int)) The message priority, e.g. [HIGH](#page-10-3). Defaults to [NORMAL](#page-11-0).

Raises **[ValueError](https://docs.python.org/3/library/exceptions.html#ValueError)** – If a URL title is provided, but no URL.

#### **prepare**(*application*, *user*)

Package up this message with a sending application and user, ready for sending.

#### Parameters

- **application** ([Application](#page-10-4)) The application to send the message from.
- **user** ([User](#page-10-5)) The user to send the message to. All devices will receive it.

Returns A prepared message object.

#### Return type *[PreparedMessage](#page-12-4)*

#### <span id="page-11-1"></span>**send**(*application*, *user*, *timeout=3*, *retry\_interval=5*, *max\_tries=5*)

Send this message to a user, making it originate from a given application. This method guarantees not to throw any exceptions.

#### Parameters

- **application** ([Application](#page-10-4)) The application to send the message from.
- **user** ([User](#page-10-5)) The user to send the message to. All devices will receive it.
- **timeout** ( $f$ loat) The number of seconds to allow for each request to Pushover. Defaults to 3s.
- **retry\_interval** ([float](https://docs.python.org/3/library/functions.html#float)) The amount of time to wait between requests. Defaults to 5s. Note, this is the [minimum recommended by Pushover.](https://pushover.net/api#friendly)
- **max\_tries** ([int](https://docs.python.org/3/library/functions.html#int)) The number of attempts to make before giving up. Defaults to 5. Set this to 1 to disable back-off.

Returns The result of the send attempt.

Return type *SendResponse*

#### <span id="page-12-6"></span>**Prepared messages**

If you want your [Message](#page-10-2), [Application](#page-10-4) and [User](#page-10-5) creation logic to be separate from your sending logic, prepared messages may help. These are essentially just a tuple containing all three objects, that you can call  $send()$  on when ready.

<span id="page-12-5"></span><span id="page-12-4"></span>class pullover.**PreparedMessage**(*message*, *application*, *user*)

A message together with its sending application and receiving user.

**send**(*\*\*kwargs*) Send this prepared message.

Parameters kwargs – Additional parameters to pass to [Message.send\(\)](#page-11-1).

Returns The result of the send attempt.

Return type *SendResponse*

### <span id="page-12-0"></span>**Exceptions**

```
class pullover.PulloverError
```
The abstract base class of all errors raised by pullover.

#### <span id="page-12-3"></span>class pullover.**SendError**

Derived instances of this abstract class are raised by  $raise_f \circ \text{for\_status}$  () if a request was not successful.

#### <span id="page-12-1"></span>class pullover.**ClientSendError**(*status*, *errors*)

Represents a message send error where we're at fault.

#### <span id="page-12-2"></span>class pullover.**ServerSendError**(*response*)

Represents a message send error where Pushover is experiencing issues.

Indices

- <span id="page-14-0"></span>• genindex
- modindex
- search

Python Module Index

<span id="page-16-0"></span>p pullover, [3](#page-6-2)

## Index

### Symbols

\_\_init\_\_() (pullover.Application method), [7](#page-10-6) \_\_init\_\_() (pullover.Message method), [8](#page-11-2) \_\_init\_\_() (pullover.User method), [7](#page-10-6)

# A

Application (class in pullover), [7](#page-10-6)

### C

ClientSendError (class in pullover), [9](#page-12-6)

### H

HIGH (pullover.Message attribute), [7](#page-10-6)

### $\mathbf{L}$

LOW (pullover.Message attribute), [7](#page-10-6) LOWEST (pullover.Message attribute), [8](#page-11-2)

### M

Message (class in pullover), [7](#page-10-6)

N

NORMAL (pullover.Message attribute), [8](#page-11-2)

### O

ok (pullover.message.SendResponse attribute), [5](#page-8-4)

### P

prepare() (pullover.Message method), [8](#page-11-2) PreparedMessage (class in pullover), [9](#page-12-6) pullover (module), [3](#page-6-3) PulloverError (class in pullover), [9](#page-12-6)

## R

raise\_for\_status() (pullover.message.SendResponse method), [5](#page-8-4)

## S

send() (in module pullover), [3](#page-6-3)

send() (pullover.Message method), [8](#page-11-2) send() (pullover.PreparedMessage method), [9](#page-12-6) SendError (class in pullover), [9](#page-12-6) SendResponse (class in pullover.message), [5](#page-8-4) ServerSendError (class in pullover), [9](#page-12-6)

## U

User (class in pullover), [7](#page-10-6)